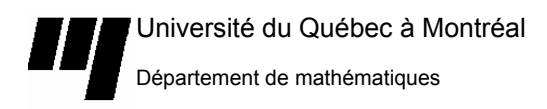

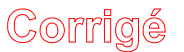

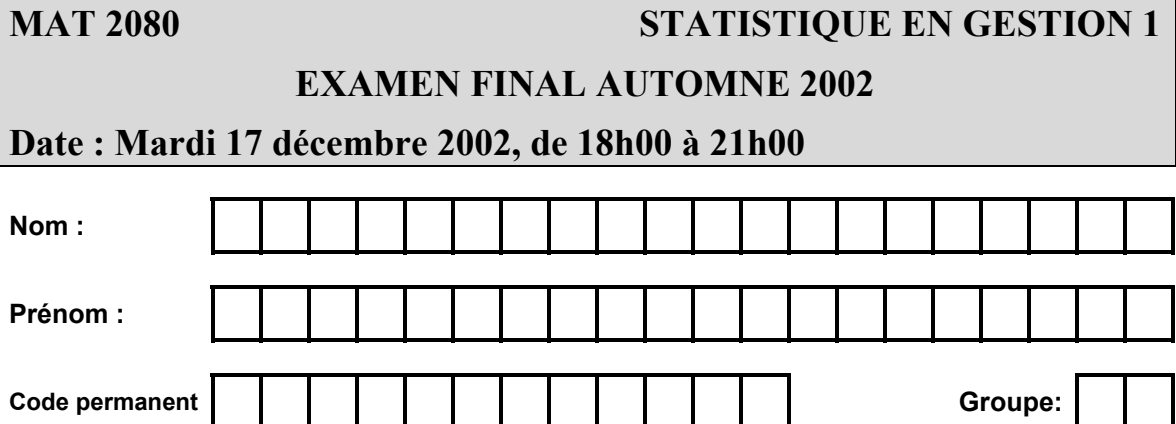

#### **INSTRUCTIONS**

- 1. Prendre grand soin de ne pas désassembler les feuilles du présent cahier (9 pages + formulaire + tables), qui doit être remis en entier. Seuls l'annexe, le formulaire et les tables peuvent être détachés du cahier et n'ont pas à être retournés.
- 2. Par mesure de précaution, inscrire lisiblement votre nom au haut de chacune des pages 2 à 9.
- 3. Les solutions doivent être rédigées dans les espaces prévus. Ne pas négliger d'expliquer clairement votre démarche, de donner les détails de vos calculs et d'identifier clairement les variables considérées.
- 4. Si l'espace est insuffisant, indiquer clairement au correcteur que la solution est continuée au verso de la page.
- 5. Tout texte de référence (manuel, notes de cours, notes personnelles, etc.) est interdit. *Tout cas de plagiat ou de fraude sera sévèrement sanctionné par les hautes instances universitaires.*
- 6. Vous trouverez à la fin de ce cahier deux feuilles blanches, pour fins de calculbrouillon.
- 7. L'usage d'une calculatrice est autorisé.
- 8. L'étudiant doit présenter sa carte d'étudiant (avec photo) lors de la remise de son cahier et signer la feuille de présence.

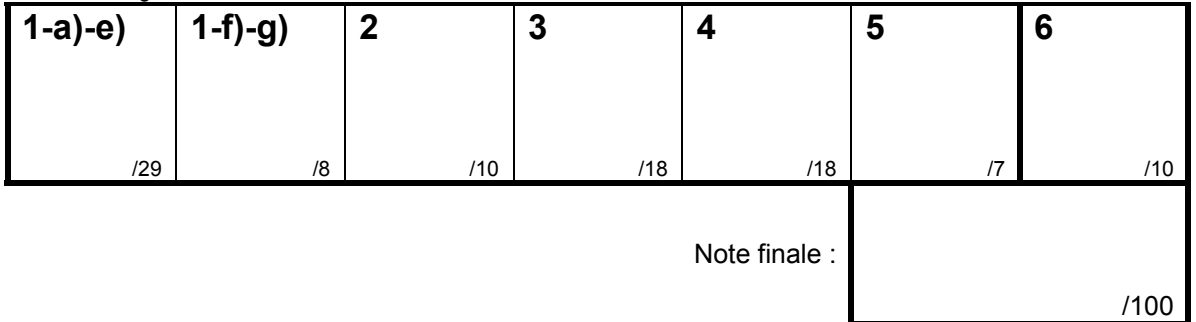

Grille à l'usage du correcteur

## **Question 1**

Un vérificateur constate que certains des 1 000 comptes à recevoir pour lesquels le paiement était dû le mois dernier sont en souffrance. Il prélève un échantillon de 20 factures afin de déterminer le montant de ces comptes. Le tableau suivant présente les montants des factures et quelques calculs.

Les données suivantes présentent les montants d'un échantillon de 20 factures tiré d'une population de 1000 factures.Les astérisques indiquent les factures impayées.

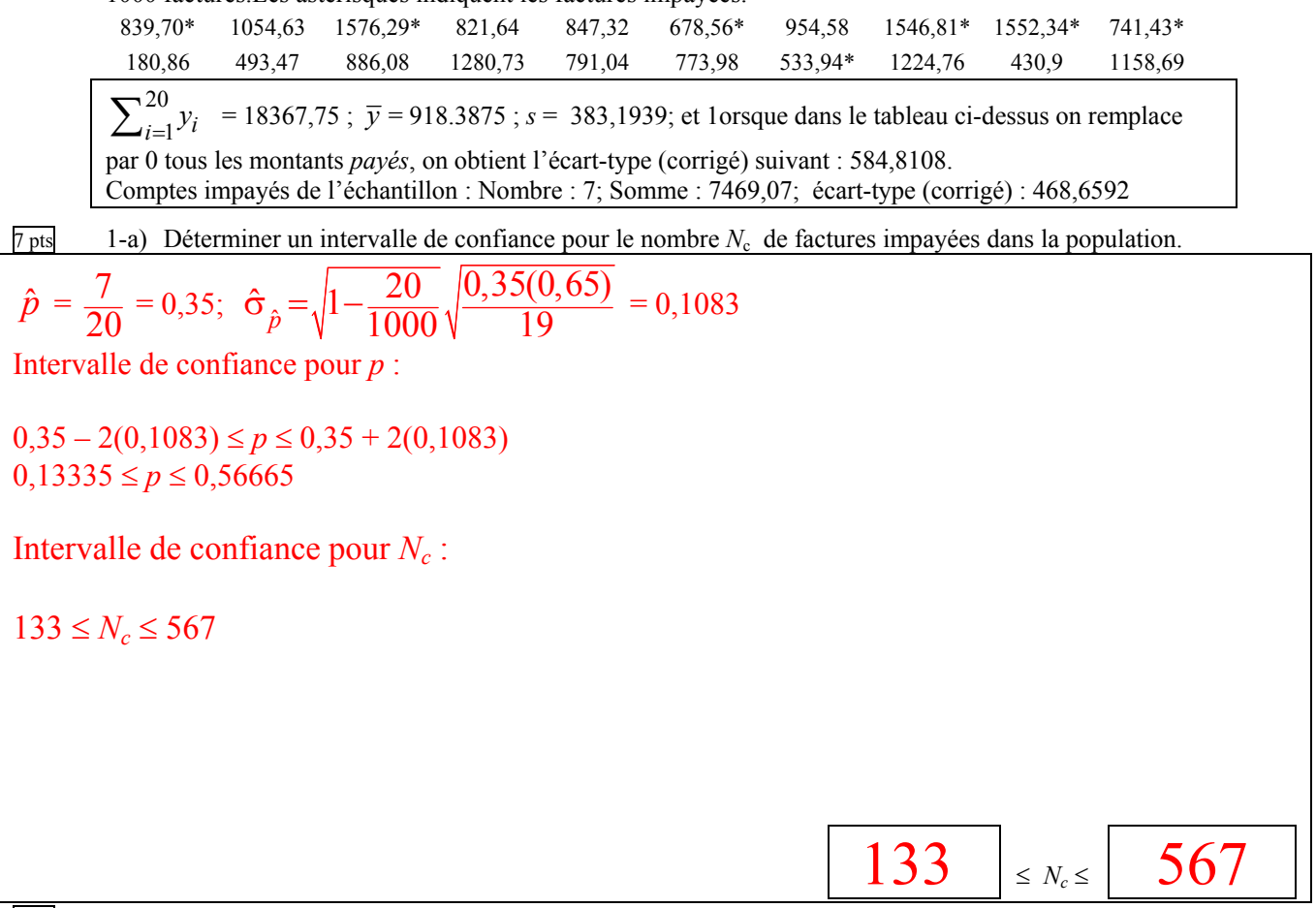

7 pts 1-b) Déterminer un intervalle de confiance pour la valeur moyenne des comptes de la population (payés ou pas).

 $\hat{\sigma}_{\bar{v}} = \sqrt{1 - \frac{20}{1000} \frac{383,1939}{\sqrt{1000}}}$  $1000 \sqrt{20}$  $\hat{\sigma}_{\overline{y}} = \sqrt{1 - \frac{\hat{\sigma}^2}{2}}$  $= 84,8236$ 748,75<sup>≤</sup> <sup>µ</sup> <sup>≤</sup>1088,03

5 pts 1-c) Estimer le montant total impayé [estimation ponctuelle seulement—pas d'intervalle de confiance]

$$
N\bar{y}' = 1000 \frac{7469,07}{20} = 373\,453
$$
  
Montant impayé : 373453

4 pts 1-d) Déterminer un intervalle de confiance pour le montant total *impayé*.

 $\mathsf I$ 

$$
\hat{\sigma}_{T} = N \sqrt{1 - \frac{n}{N} \frac{s'}{\sqrt{n}}} = 1000 \sqrt{1 - \frac{20}{1000} \frac{584,8108}{\sqrt{20}}} = 129\,453
$$
  
Intervalle de confiance :  
373 453 - 2(129 453)  $\le \tau_d \le 373\,453 + 2(129\,453)$   
114 547  $\le \tau_d \le 632\,360$   
114 547  $\le \tau_d \le 632\,360$ 

6 pts 1-e) On fait les recherches nécessaires pour déterminer précisément le nombre de factures impayées dans la population. On trouve qu'il y en a 360. Utiliser cette information pour obtenir une nouvelle estimation du montant total des factures impayées et déterminer un nouvel intervalle de confiance.

$$
\hat{\tau}_d = N_d \bar{y}_d = 360 \left( \frac{7469,07}{7} \right) = 384124
$$
\n
$$
\hat{\sigma}_{\hat{\tau}_d} = N_d \sqrt{1 - \frac{n_d}{N_d} \frac{s_d}{\sqrt{n_d}}} = 360 \sqrt{1 - \frac{7}{360} \frac{468,6592}{\sqrt{7}}} = 63146,13
$$
\nIntervalle de confiance\n384124-2(63146,13)  $\leq \tau_d \leq 384124+2(63146,13)$ \n
$$
\text{Estimation}\ \text{pontuelle}\ \text{Estimation}\ \text{pontuelle}\ \text{Total } \frac{\text{Interval}}{\text{Total } \text{impayé}:} \left[ \frac{384124}{384124} \right] = \frac{1 \text{nterval}}{257831} \leq \text{Total } \text{impayé} \leq \frac{510416}{510416}
$$

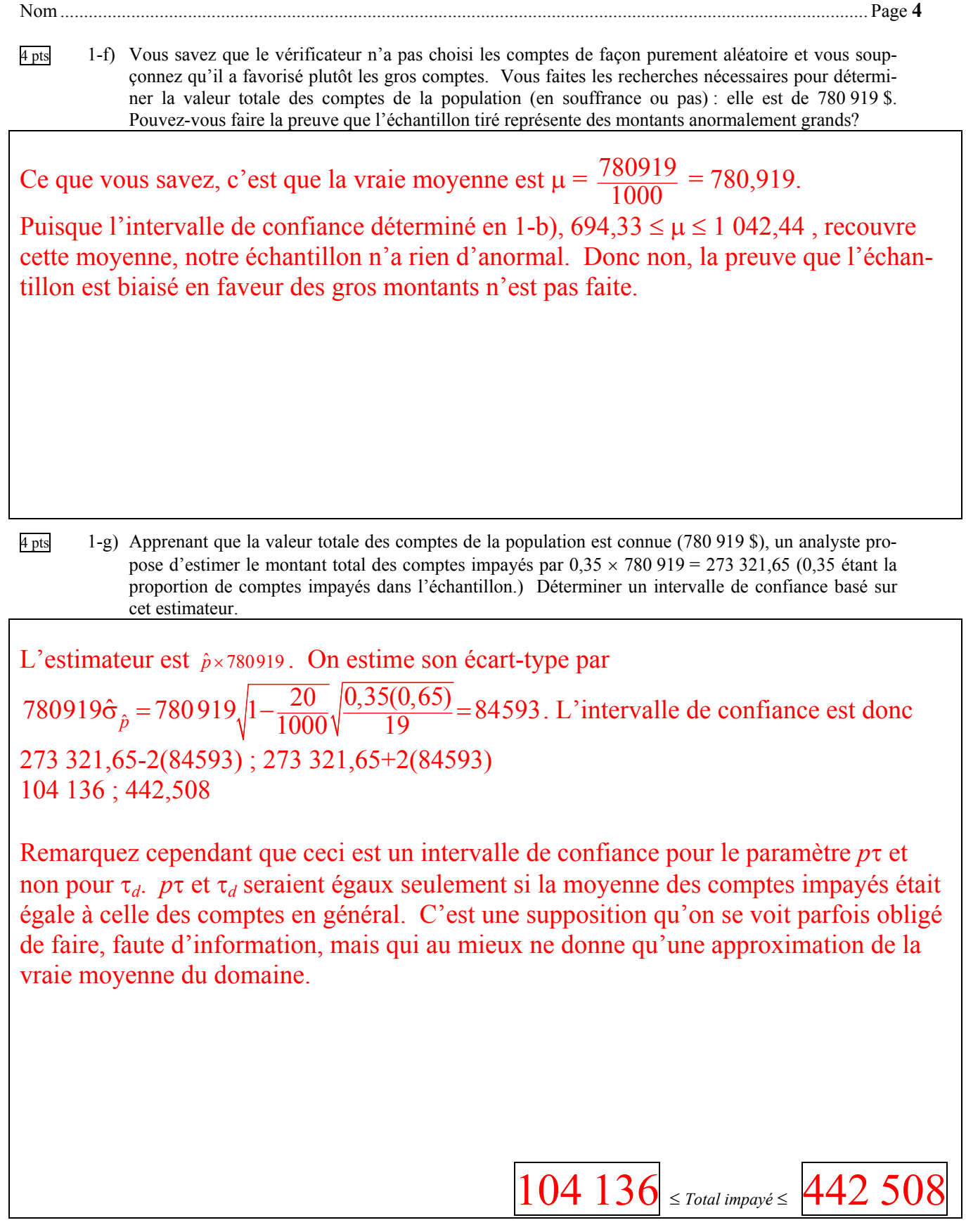

## **Problème 2**

Un directeur d'école voudrait estimer la note moyenne en français des étudiants de son école. Il stratifie la population selon la filière: le général, le technique ou le professionnel. Il prélève un échantillon de chacune des strates, et fait passer à tous un test de français. Voici les données:

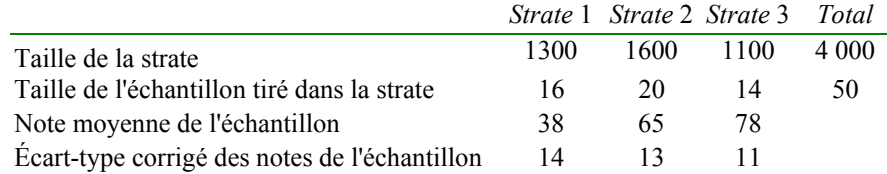

4 pts 2-a) Estimer la note moyenne des étudiants de la population [*Estimation ponctuelle seulement, pas d'écarttype*]

 $\bar{y}_{st} = W_1 \bar{y}_1 + W_2 \bar{y}_2 + W_3 \bar{y}_3 = (0,325)(38) + (0,4)(65) + (0,275)(78) = 59,8$ *Estimation de la note moyenne des étudiants de la population* :  $\vert 59,8 \rangle$ 6 pts 2-b) Estimer l'écart-type de l'estimateur en 2-a)

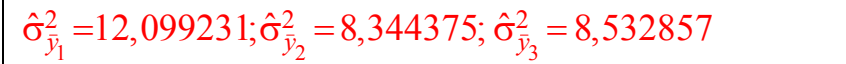

 $\hat{\sigma}_{\bar{y}_{st}} = \sqrt{(0,325)^2(12,099231) + (0,4)^2(8344375) + (0,275)^2(8,532857)}$ 

 $\sqrt{3,258379} = 1,805098$ 

*Estimation de l'écart-type de l'estimation* :  $|1,805098$ 

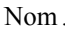

## **Problème 3**

Un fournisseur s'engage à remplir et expédier une commande reçue par courrier le lendemain de la réception de la commande. Afin de planifier les activités du lendemain, la compagnie souhaite prédire le nombre de commandes à partir *du poids du courrier*. Afin d'analyser le lien entre ces deux variables, on prélève pendant 30 jours des données sur le poids (en kilos) du courrier et le nombre de commandes que contient le courrier. Les données brutes sont présentées en page 8. Mais voici les calculs essentiels:

Quelques calculs : *Poids du courrier* : Somme : 322 ;  $x^2 = 12,8402$ *Nombre de commandes* : Somme : 152 700;  $s^2 = 967 138$ Covariance entre *poids du courrier* et *Nombre de commandes* : 3 318

5 pts 3-a) Déterminer la droite de régression qui permettrait de prédire le nombre de commandes à partir du poids du courrier.

$$
b_1 = \frac{3318}{12,8402} = 258,4072
$$
  
\n
$$
b_0 = \frac{152700}{30} - 258,4072 \left(\frac{322}{30}\right) = 2316,429
$$
  
\n
$$
b_0 = \boxed{2316,429}
$$
  
\n
$$
b_0 = \boxed{2316,429}
$$
  
\n
$$
b_1 = \boxed{258,4072}
$$
  
\n3-b) Estimate le nombre de commandes un jour où le courrier pèse 11.2 kilos

4 pts 3-b)Estimer le nombre de commandes un jour où le courrier pèse 11,2 kilos.

$$
b_{o} + b_{1}(11,2) = 5210,59
$$

*Nombre de commandes*  $\boxed{521}$ 

*Nombre de commandes*  $\vert$  517

4 pts 3-c) Le courrier aujourd'hui pèse 2 kilos de plus qu'hier. Combien de commandes aura-t-on aujourd'hui de plus qu'hier?

 $2b_1 = 516,8124$ 

$$
5 \text{ pts}
$$

3-d) Le coefficient de corrélation est-il significativement différent de 0? Énoncer clairement votre conclusion

$$
r = \frac{s_{xy}}{s_x s_y} = \frac{3318}{\sqrt{12,8402} \sqrt{967138}} = 0.9415562
$$
  
\n
$$
Z = \frac{\sqrt{30 - 2} (0.9415562)}{\sqrt{1 - (0.9415562)^2}} = 14,79044 \gg 2.
$$
  
\nOn rejectte l'hypothèse que le coefficient de corrélation est nul pour conclure que *r* est significativement different de 0. Il y a une relation réelle entre *X* et *Y*.  
\nConclusion *Le coefficient de corrélation est significativement different de 0*

## **Problème 4**

Dans une étude sur le goût des consommateurs pour les différentes catégories de bière, on a classifié un échantillon de 150 répondants selon leur préférence et selon le sexe.

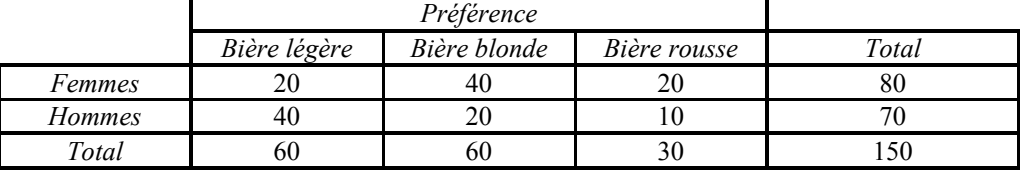

5 pts 4-a) On veut savoir s'il y a une différence entre hommes et femmes quant au goût pour la bière. Énoncez l'hypothèse nulle H<sub>o</sub>.

Il n'y a pas de différence entre hommes et femmes quant au goût pour la bière.

4 pts 4-b) Déterminer les effectifs théoriques

#### *Effectifs théoriques*

*Calculs* 

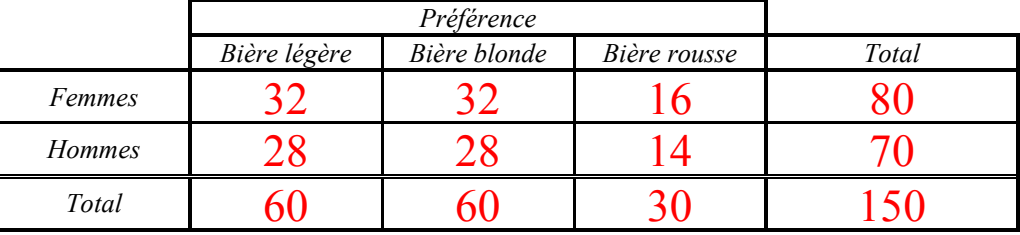

4 pts 4-c) Calculer la valeur de khi-deux

$$
\frac{(20-32)^2}{32} + \frac{(40-32)^2}{32} + \frac{(20-16)^2}{16} + \frac{(40-28)^2}{28} + \frac{(20-28)^2}{28} + \frac{(10-14)^2}{14}
$$
  
= 4,5 + 2 + 1 + 5,14 + 2,28 + 1,14 = 16,07143  
 $x^2 =$  16,07143

5 pts 4-d) Compléter le test et énoncer clairement votre conclusion [*Table en page* 13]

Le point critique à 2 degrés de liberté est 5,9915. Puisque  $16,07$  > 5,9915, on rejette l'hypothèse nulle. On peut conclure qu'il y a une différence réelle entre hommes et femmes dans les goûts pour la bière.

#### 7 pts **Problème 5**

Pour chacune des descriptions suivantes, dire de quel mode d'échantillonnage il s'agit. Choisir une réponse parmi les suivantes:

**A:** aléatoire simple **B:** stratifié **C:** systématique

**D:** par grappes avec probabilités de sélection égales **E:** par grappes avec probabilités de sélection inégales.

Г

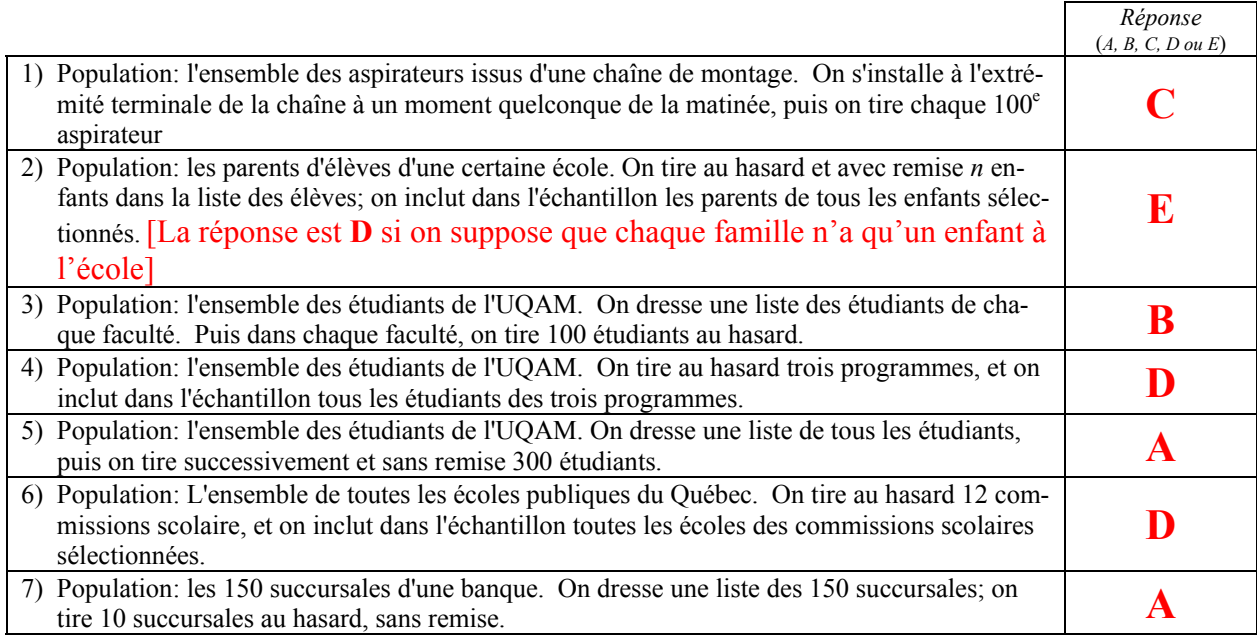

#### **Données sur la question 3**

Données brutes sur un échantillon de 30 jours.

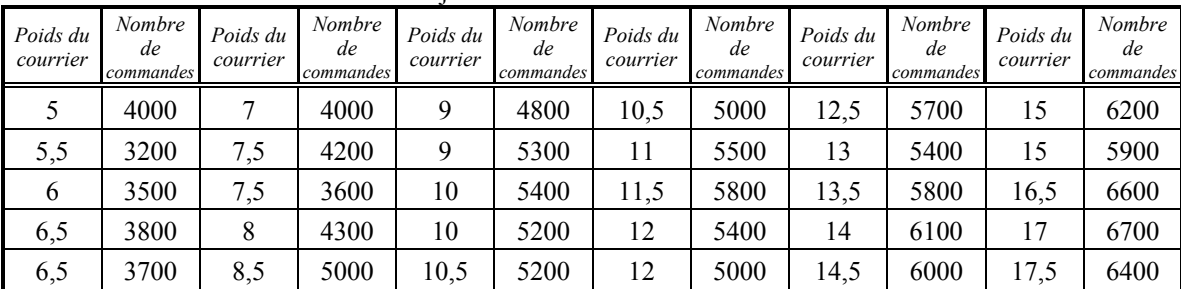

Problème 6 page suivante  $\rightarrow$ 

## 10 pts **Problème 6**

On tire un échantillon aléatoire simple de *ménages* dans la population de tous les ménages d'un quartier afin d'estimer les quantités ci-dessous. Dans chacun des cas, identifiez formellement le paramètre qu'il s'agit d'estimer. Faites votre choix dans la liste suivante:

- A. µ*<sup>y</sup>* : la moyenne d'une variable quantitative *Y* [Identifier la variable *Y*]
- B. τ*y* : le total d'une variable quantitative *Y* [Identifier la variable *Y*]
- C. µ*<sup>d</sup>* : la moyenne d'une variable *Y* dans un domaine D. [Identifiez le domaine D et la variable *Y*]
- D.  $\tau_d$ : le total d'une variable quantitative *Y* dans un domaine  $\mathcal{D}$  (sous-ensemble de la population). [Identifiez le domaine D et la variable *Y*]
- E.  $p$ : la proportion d'unités appartenant à une classe  $\mathfrak{C}$ . [Identifiez la classe  $\mathfrak{C}$ ]
- F.  $N_c$ : le nombre d'unités appartenant à une classe  $\mathfrak{C}$ . [Identifiez la classe  $\mathfrak{C}$ ]

G.  $R = \mu_Y/\mu_X$ : le quotient des moyennes de deux variables quantitatives *Y* et *X*. [Identifiez *Y* et *X*] *Modèle de réponse* 

0. Le revenu moyen des ménages francophones

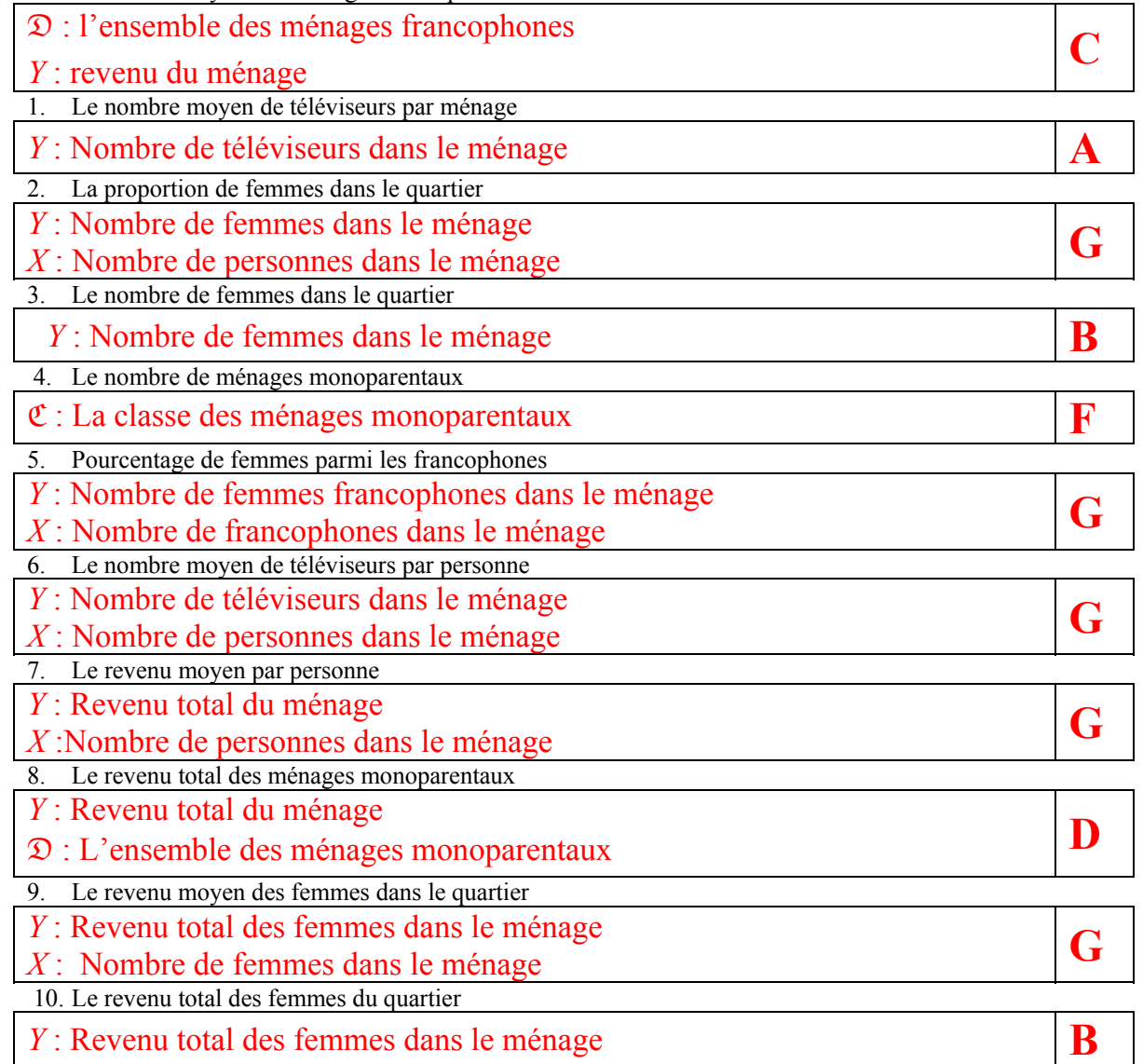

## **Table de la loi normale**

#### **Surfaces à gauche du point z**

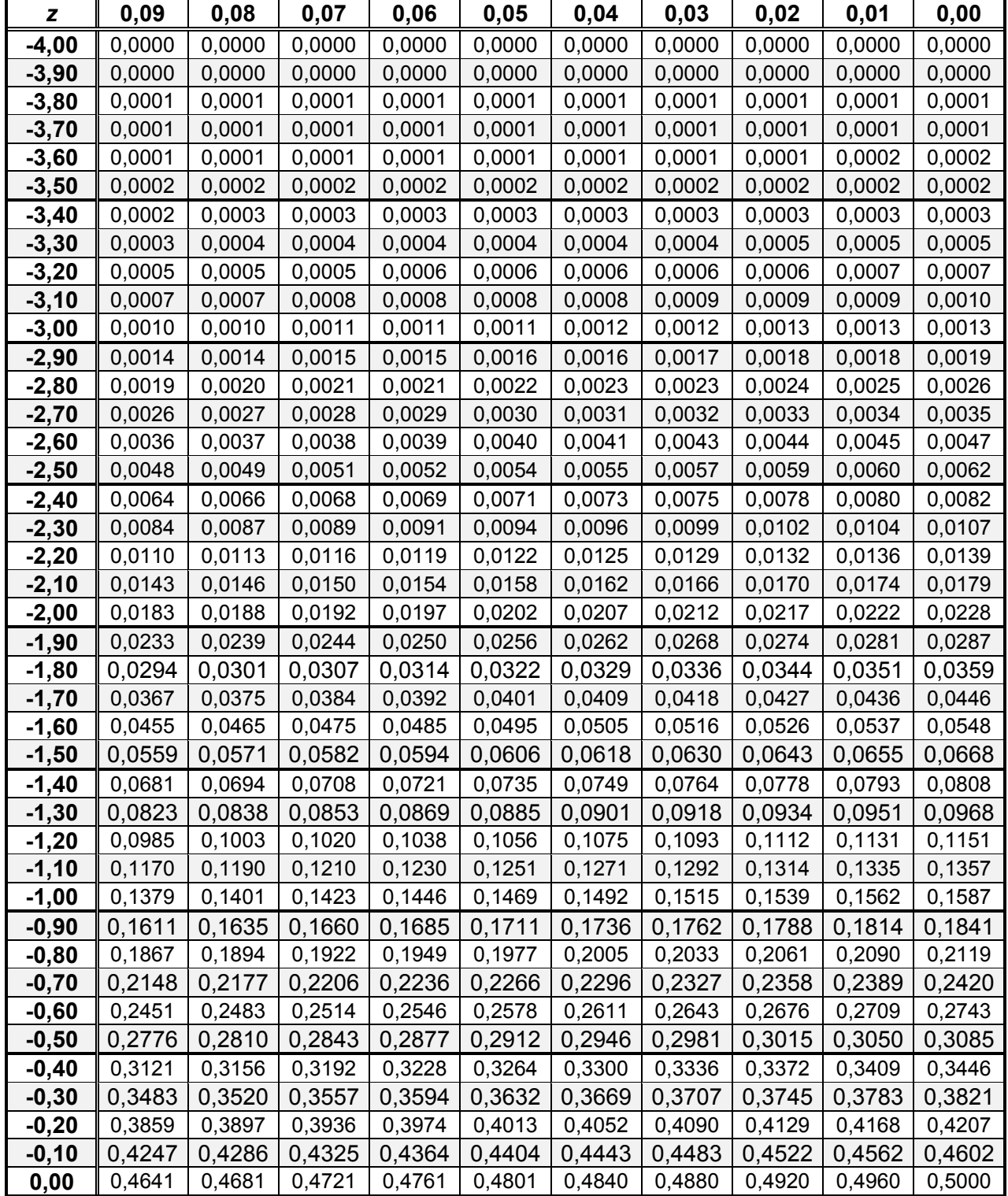

# **Table de la loi normale**

**Surfaces à gauche du point z** 

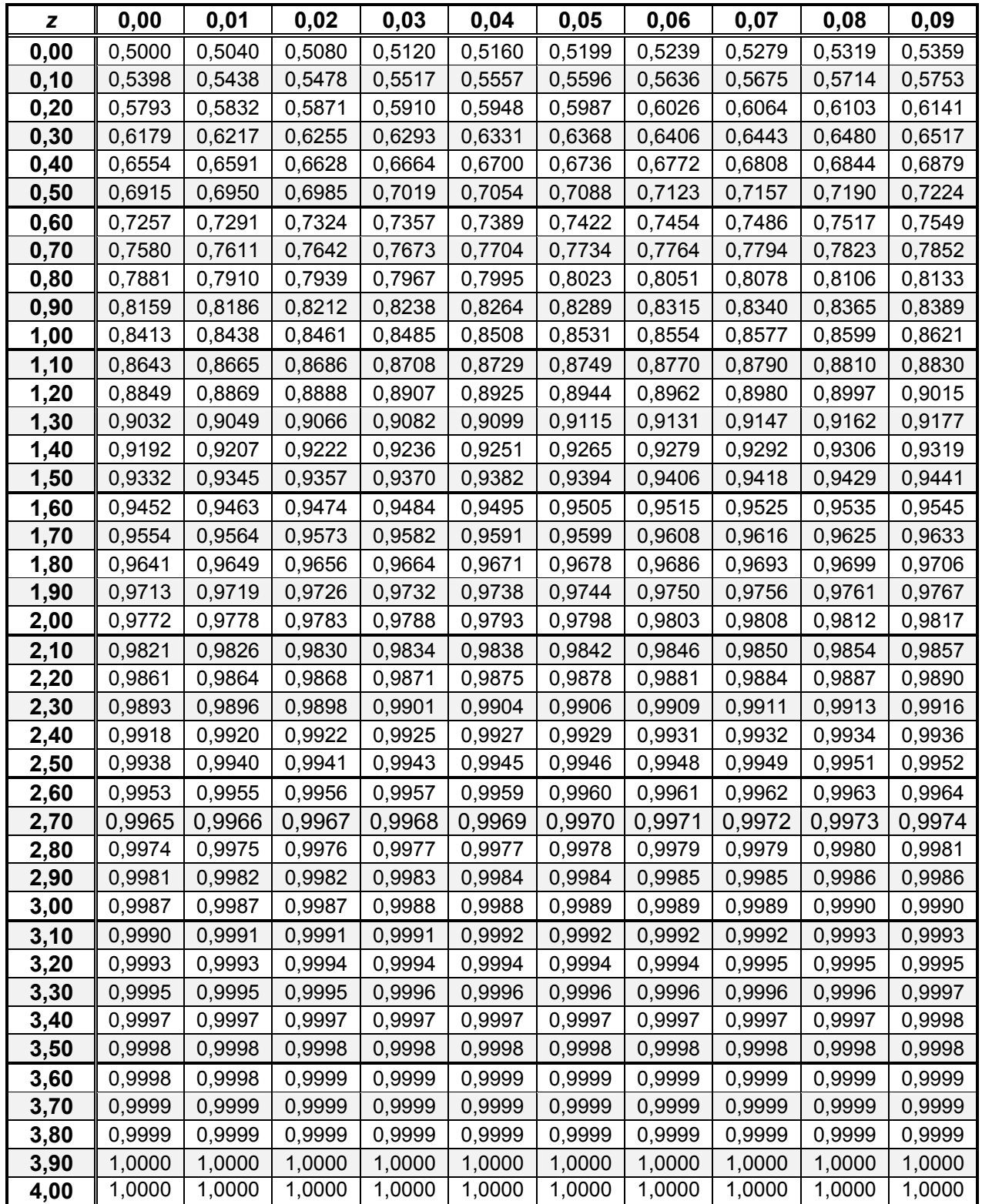

#### **Formulaire MAT2080 Examen final**

| Paramètre                                                           | Estimateur                                                                                       | Ecart-type de l'estimateur                                                                               | Estimateur de l'écart-type de<br>l'estimateur                                                                                        |
|---------------------------------------------------------------------|--------------------------------------------------------------------------------------------------|----------------------------------------------------------------------------------------------------|----------------------------------------------------------------------------------------------------|
| Moyenne µ                                                           | $\overline{y}$                                                                                   | $\sigma_{\overline{y}} = \sqrt{1 - f} \frac{S}{\sqrt{n}}$                                                | $\hat{\sigma}_{\bar{y}} = \sqrt{1 - f} \frac{s}{\sqrt{n}}$                                                                           |
| Proportion p                                                        | $\hat{p} = \frac{X}{A}$                                                                          | $\sigma_{\hat{p}} = \sqrt{\frac{N-n}{N-1}} \sqrt{\frac{p(1-p)}{n}}$                                      | $\hat{\sigma}_{\hat{p}} = \sqrt{1 - f} \sqrt{\frac{\hat{p}(1 - \hat{p})}{n - 1}}$                                                    |
| Un quotient $R$<br>$=\frac{\mu_y}{\mu_x}$<br>$\mu_r$                | $\hat{R} = \frac{\bar{y}}{\bar{z}}$                                                              | $\sigma_{\hat{R}} \approx \frac{\sqrt{1-f}}{\mu_x} \frac{\sqrt{S_y^2 + R^2 S_x^2 - 2RS_{xy}}}{\sqrt{n}}$ | $\hat{\sigma}_{\hat{R}} = \frac{\sqrt{1-f}}{\bar{x}} \frac{\sqrt{s_y^2 + \hat{R}^2 s_x^2 - 2\hat{R}s_{xy}}}{\sqrt{n}}$               |
| Moyenne $\mu$<br><b>Estimation</b> par<br>la différence             | $\hat{\mu}_{yd} = \mu_x +$<br>$(\overline{y} - \overline{x})$                                    | $\sigma_{\hat{\mu}_{yd}} = \sqrt{1 - f} \frac{\sqrt{S_y^2 + S_x^2 - 2S_{xy}}}{\sqrt{n}}$                 | $\hat{\sigma}_{\hat{\mu}_{yd}} = \sqrt{1 - f} \frac{\sqrt{s_y^2 + s_x^2 - 2s_{xy}}}{\sqrt{n}}$                                       |
| Moyenne µ<br><b>Estimation</b> par<br>le quotient                   | $\hat{\mu}_{\nu q} = \mu_x \hat{R}$                                                              | $\sqrt{1-f} \frac{\sqrt{S_y^2 + R^2 S_x^2 - 2RS_{xy}}}{\sqrt{R}}$                                        | $\sqrt{1-f} \frac{\sqrt{s_y^2 + \hat{R}^2 s_x^2 - 2\hat{R}s_{xy}}}{\sqrt{1-f}}$                                                      |
| Moyenne $\mu_d$<br>d'un domaine<br>$\mathfrak{D}$                   | $\bar{y}_d$ : Moyenne<br>du domaine<br>dans<br>l'échantillon                                     |                                                                                                    | $\sqrt{1-\frac{n_d}{N}}$ $\frac{s_d}{\sqrt{n}}$ ou $\sqrt{1-\frac{n}{N}}$ $\frac{s_d}{\sqrt{n}}$<br>selon que $N_d$ est connu ou pas |
| Total $\tau_d = N_d \mu_d$<br>d'un domaine<br>$(N_d \text{ connu})$ | $T_d = N_d \bar{y}_d$                                                                            |                                                                                                    | $Nd\sqrt{1-\frac{n_d}{N}}$ $\frac{s_d}{\sqrt{n}}$                                                                                    |
| Total $\tau_d = N_d \mu_d$<br>d'un domaine<br>$(N_d$ inconnu)       | $\hat{T}_d =$<br>$\hat{N}_d$ $\bar{y}_d = N \bar{y}'$ <i>où</i><br>$\hat{N}_d = \frac{n_d}{M} N$ |                                                                                                    | $N\sqrt{1-f} \frac{s'}{\sqrt{n}}$                                                                                                    |

*Résumé des paramètres, leur estimateur, l'écart-type, et l'estimateur de l'écart-type.*

# $f = \frac{n}{N}$

## *Taille d'échantillon*

*Estimation de la moyenne* La taille d'échantillon nécessaire pour que la marge d'erreur absolue soit égale à *E* est *n = N n n o o* 1+ où  $n_o = \left(\frac{2S}{R}\right)^2$  $\left(\frac{2S}{E}\right)^2$ .

La taille d'échantillon nécessaire pour que la marge d'erreur relative soit égale à *R* est *n = N n n o o* 1+

$$
\text{ou } n_{\text{o}} = \left(\frac{2S}{R\mu}\right)^2.
$$

*Estimation d'une proportion p* Pour estimer une proportion *p* de telle sorte que la marge d'erreur absolue soit égale à *E*, la taille approximative de l'échantillon qu'il faut tirer est donnée par *n*

$$
=\frac{n_o}{1+\frac{n_o}{N}} \text{ où } n_o = \frac{4p(1-p)}{E^2}.
$$

## *Échantillonnage par strates*

L'estimateur de la moyenne dans un échantillon stratifié est  $\bar{y}_{st} = \sum_{h=1}^{L} W_h \bar{y}_h$ ; son écart type est

$$
\sigma_{\bar{y}_{st}} = \sqrt{\sum_{h=1}^{L} W_h^2 \sigma_{\bar{y}_h}^2}
$$
 où  $\sigma_{\bar{y}_h}^2 = (1 - f_h) \frac{S_h^2}{n_h}$  et  $f_h = n_h/N_h$ .

L'allocation optimale pour l'estimation d'une moyenne dans u échantillon stratifié est donnée par

*nh* proportionnels aux *WhSh*.

*Test du khi-deux*

$$
\chi^2 = \sum \frac{(O_i - T_i)^2}{T_i},
$$

#### *Régression simple*

Les estimateurs de  $\beta_1$  et  $\beta_0$  sont  $b_1 = \frac{s_{xy}}{g^2}$ *x s s* et  $b_0 = \overline{y} - b_1 \overline{x}$ ,  $r = \frac{b_0}{x}$ *x y s*  $\frac{s_{xy}}{s_x s_y}$ ;  $Z = \frac{\sqrt{n-2}}{\sqrt{1-x^2}}$ 1  $n-2$  r *r* − −

#### **Points crtiques (**α **= 5 %) d'une loi khi-deux**

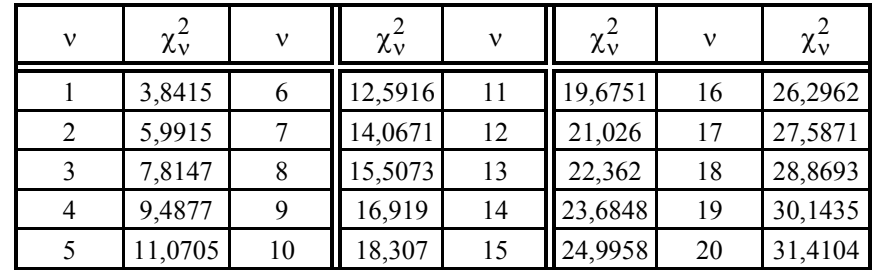

Brouillon

Brouillon